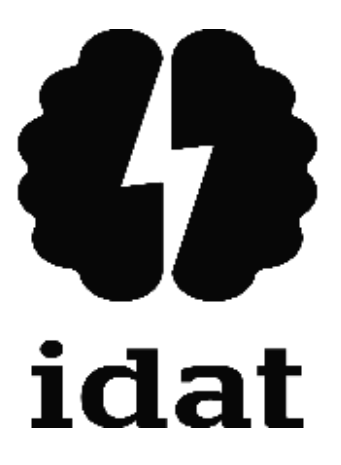

## **INSTITUTO DE EDUCACIÓN SUPERIOR PRIVADO IDAT**

### **PROGRAMA DE ESTUDIOS EN DESARROLLO DE SISTEMAS DE INFORMACION**

### **DESARROLLO E IMPLEMENTACIÓN DE UN SISTEMA WEB DE COTIZACIONES Y VENTAS EN LA EMPRESA 'CONSTRUDECOR PERU S.A.C.' EN LIMA METROPOLITANA DURANTE EL PERIODO 2022**

**Trabajo de aplicación profesional para obtener el título de profesional técnico en Desarrollo de Sistemas de Información**

### **SOLAR CHILET, MARCOS AARÓN ALEXANDER**

**(0000-0002-9696-0780)**

### **ZARAVIA APACCLLA, JOSE MARIA**

**(0000-0001-9764-7246)**

**Lima – Perú 2022**

#### **Dedicatoria**

El presente proyecto de tesis principalmente lo dedicamos a Dios, quien con su inmensa sabiduría nos ha guiado por un buen camino y nos ha permitido llegar hasta esta etapa de nuestra vida profesional. A nuestros padres, quienes siempre nos dan ese apoyo incondicional, así como sus consejos en cada momento de nuestra vida, nos enseñaron a ser perseverantes y dar siempre lo mejor. A los amigos que estuvieron con nosotros y a los que ya no están, a todos los docentes que nos brindaron su conocimiento durante estos años y nos ayudaron en nuestra formación profesional.

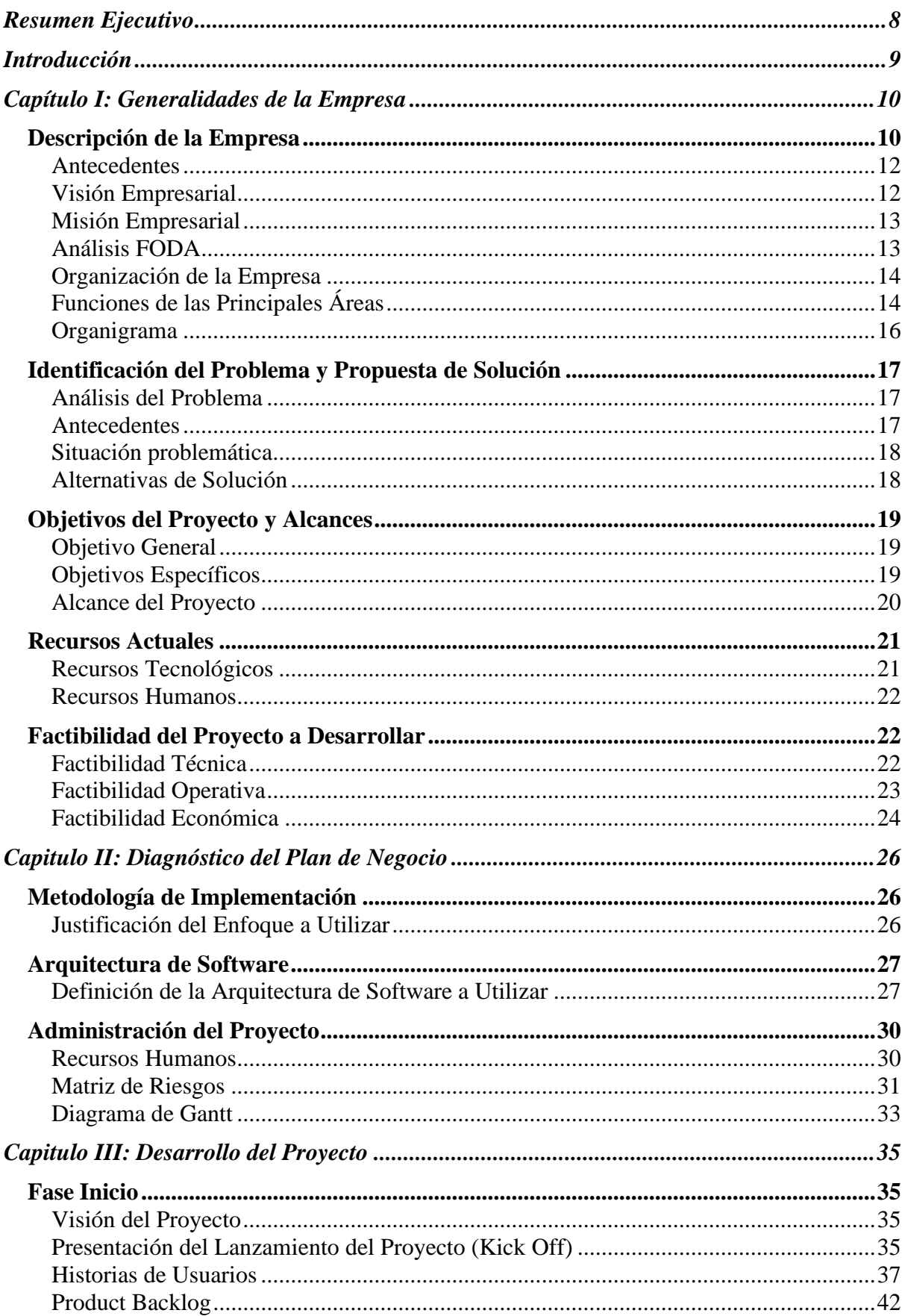

# Índice General

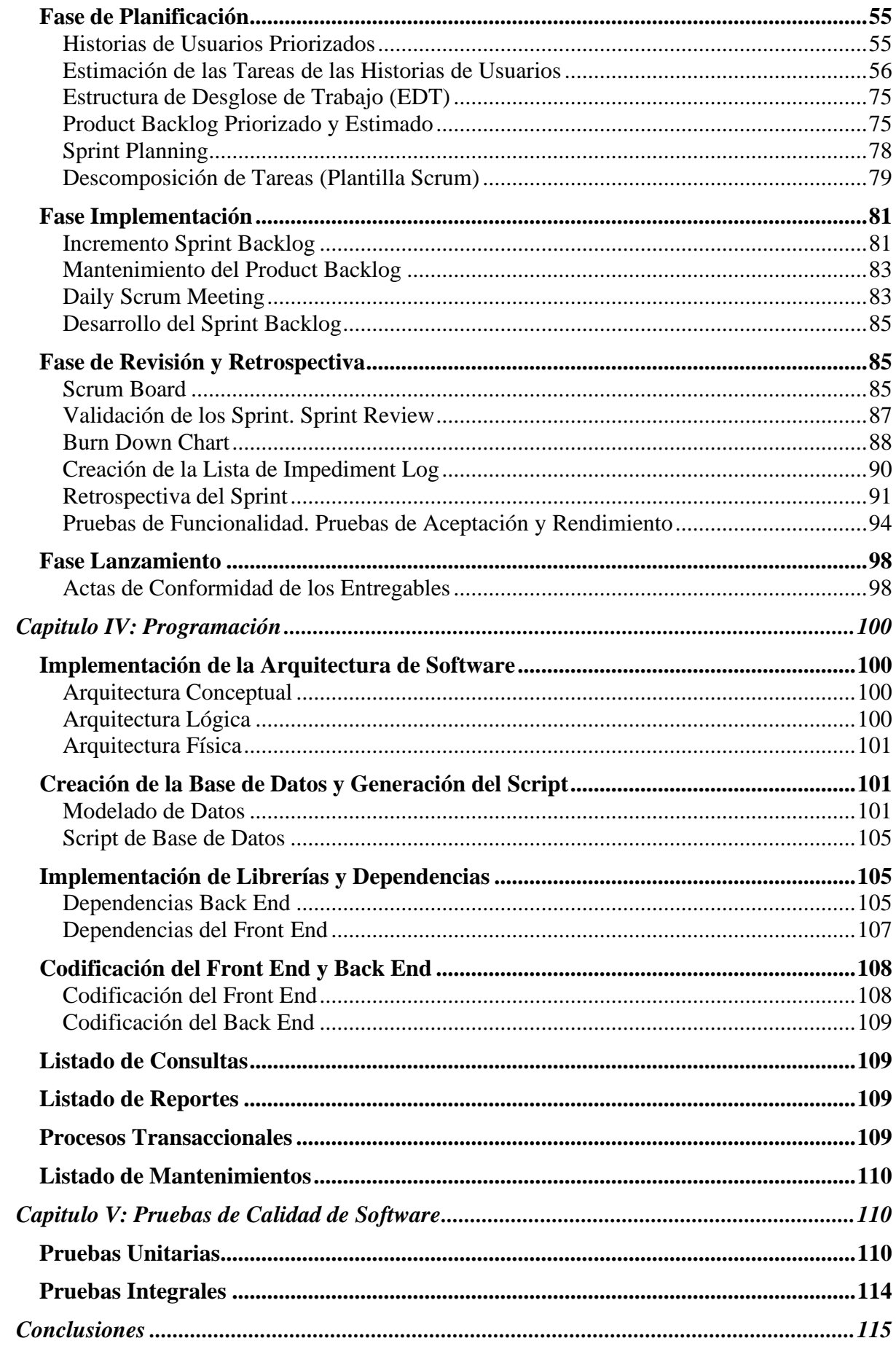

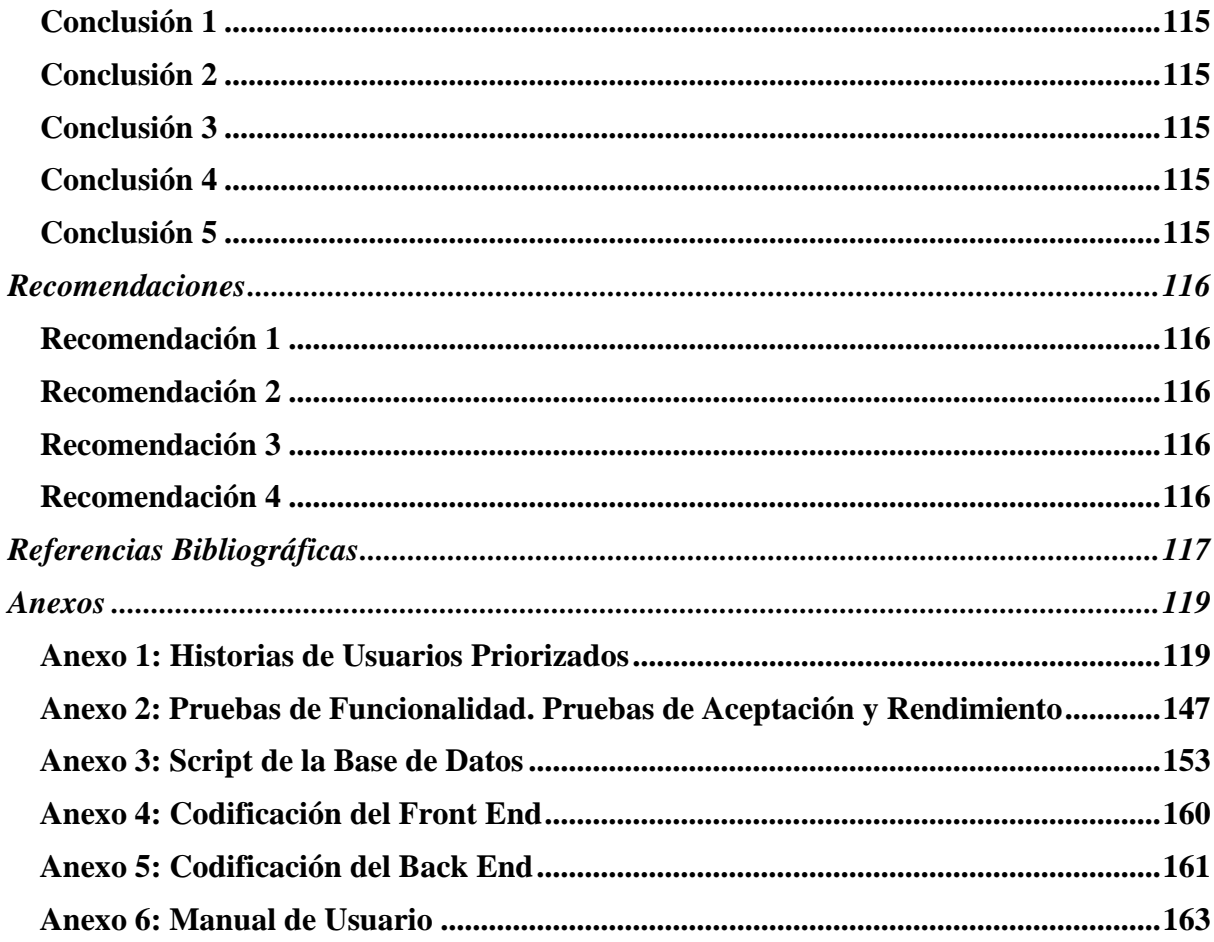

## Índice de Tablas

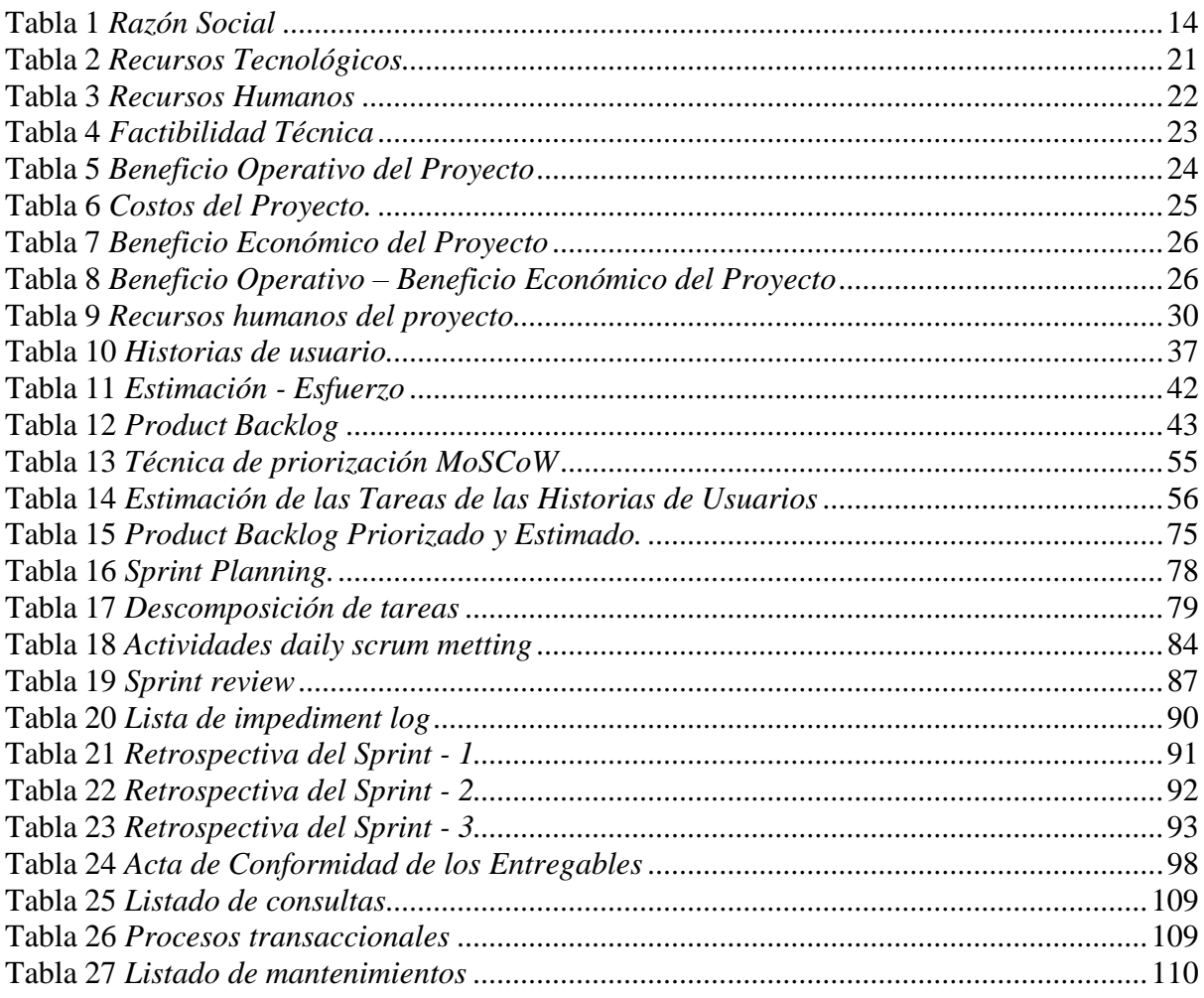

# Índice de Figuras

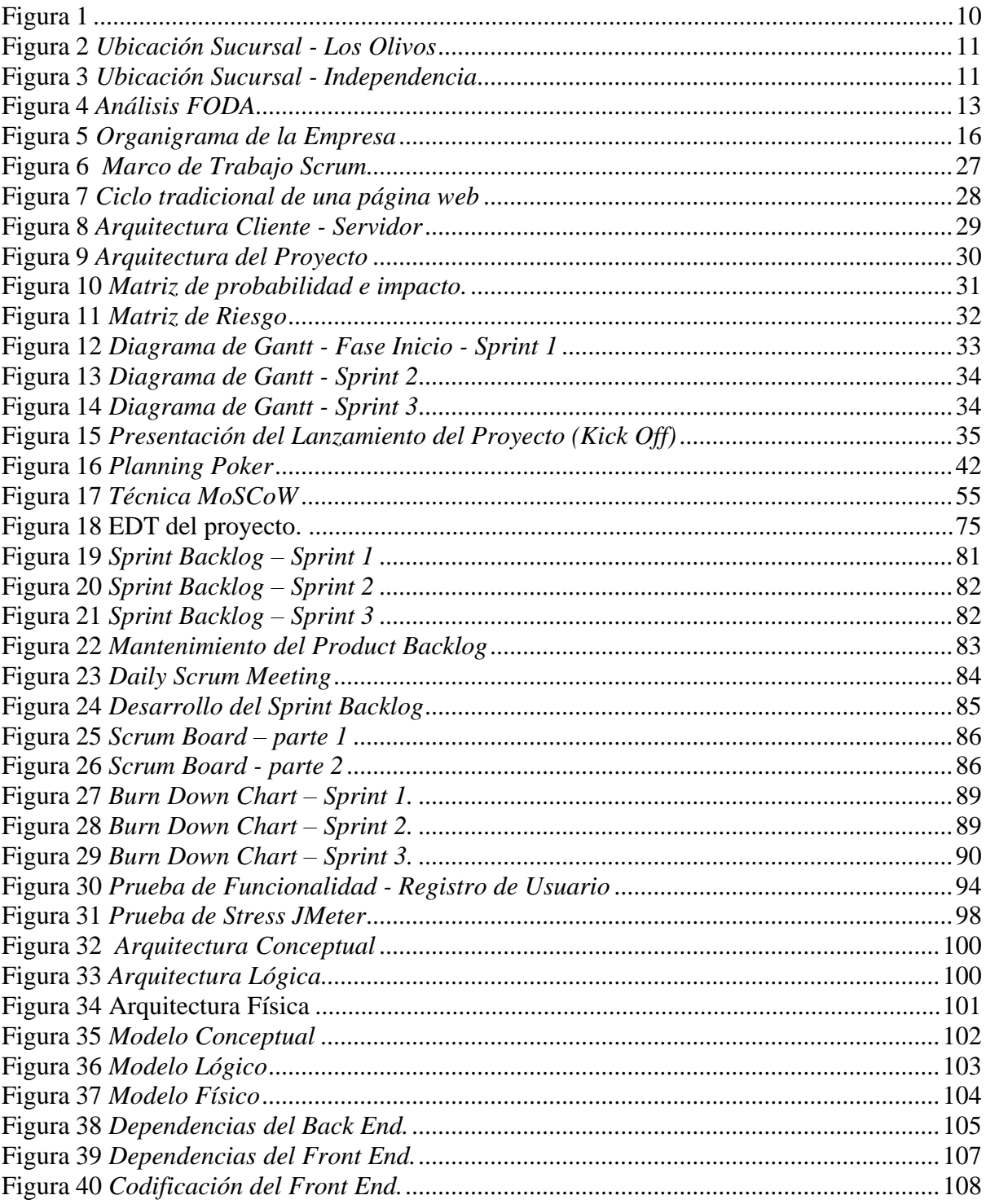

#### **Resumen Ejecutivo**

<span id="page-7-0"></span>Este documento presenta el resultado del proyecto que tuvo como objetivo mejorar el proceso de ventas en la empresa CONSTRUDECOR PERU S.A.C., que fue afectada debido al estado de emergencia declarado bajo el decreto Supremo N° 044-2020-PCM a causa de la pandemia por COVID-19, puesto que impidió el proceso normal de ventas por modalidad presencial. (Presidencia de Consejo de Ministros [PCM], 15 de marzo de 2020). Luego, se vieron en la necesidad de explorar nuevas soluciones, de modo que, desarrollamos e implementamos un sistema web seguro para cotizaciones y ventas, brindándole así a la empresa una ayuda en la gestión del proceso de venta. El desarrollo de este sistema web permite al usuario realizar una cotización de determinados productos, los cuales luego pueden ser adquiridos mediante el llenado del formulario de despacho, determinando el método de envío, tipo de comprobante, y el pago del importe de la compra. La gestión del proyecto fue basada en el marco de trabajo ágil Scrum, la cual aportó una mayor flexibilidad ante los cambios que surgieron en el desarrollo; el sistema web para cotizaciones y ventas está programado en el lenguaje de programación Java, también se utilizaron frameworks como Angular, Bootstrap, SpringBoot y como motor de base de datos PostgreSQL. En conclusión, el sistema web ayudó a la empresa CONSTRUDECOR PERU S.A.C. a poder mejorar su proceso de ventas y ampliar su público objetivo. Además, el sistema web permite a la empresa conseguir nuevos clientes, no solo de Lima Metropolitana, sino de cualquier departamento del Perú.